opening: no intro, right on it

WOLF FLOW (Nuff)

Jacob Anderskov

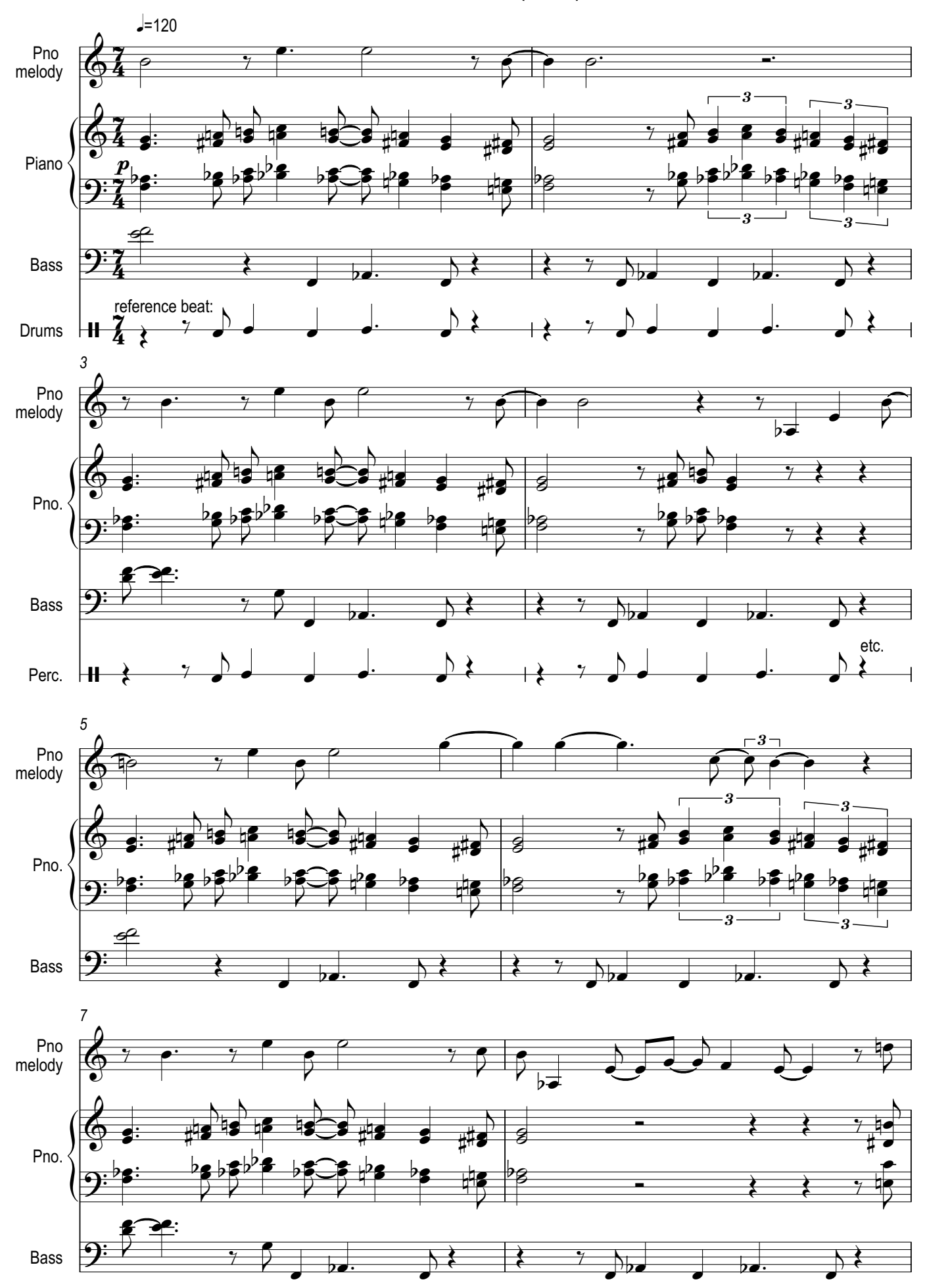

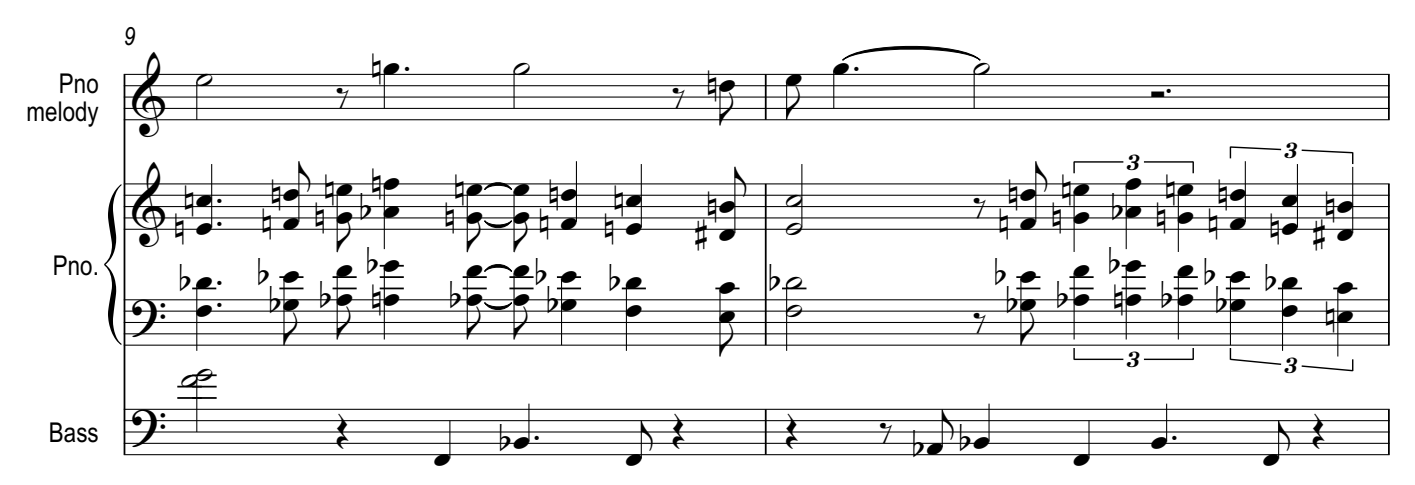

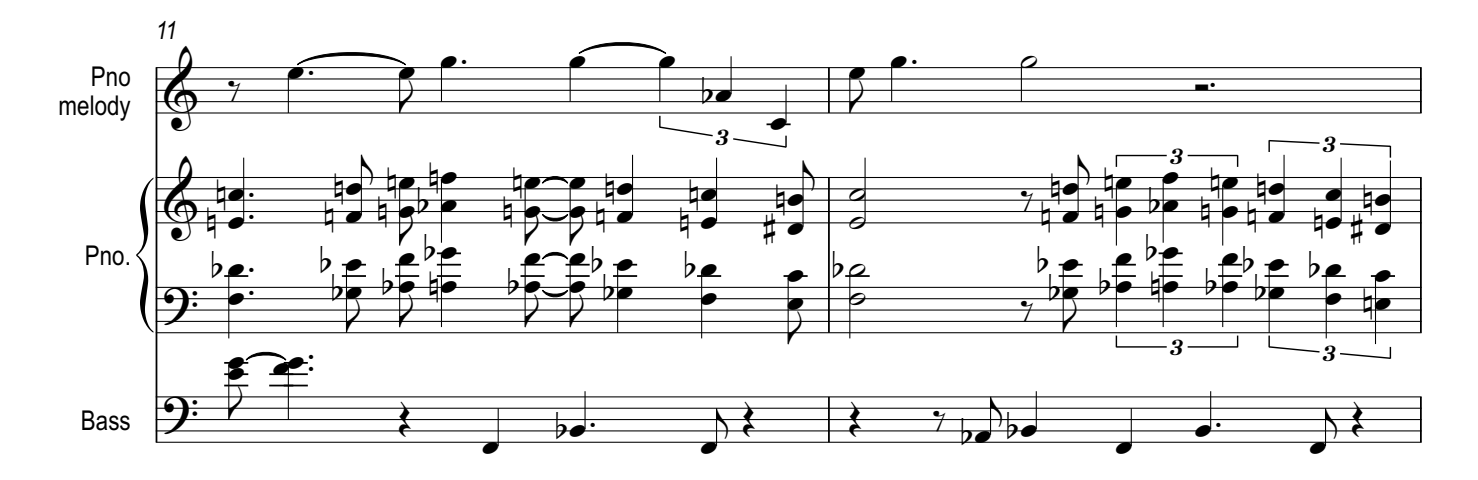

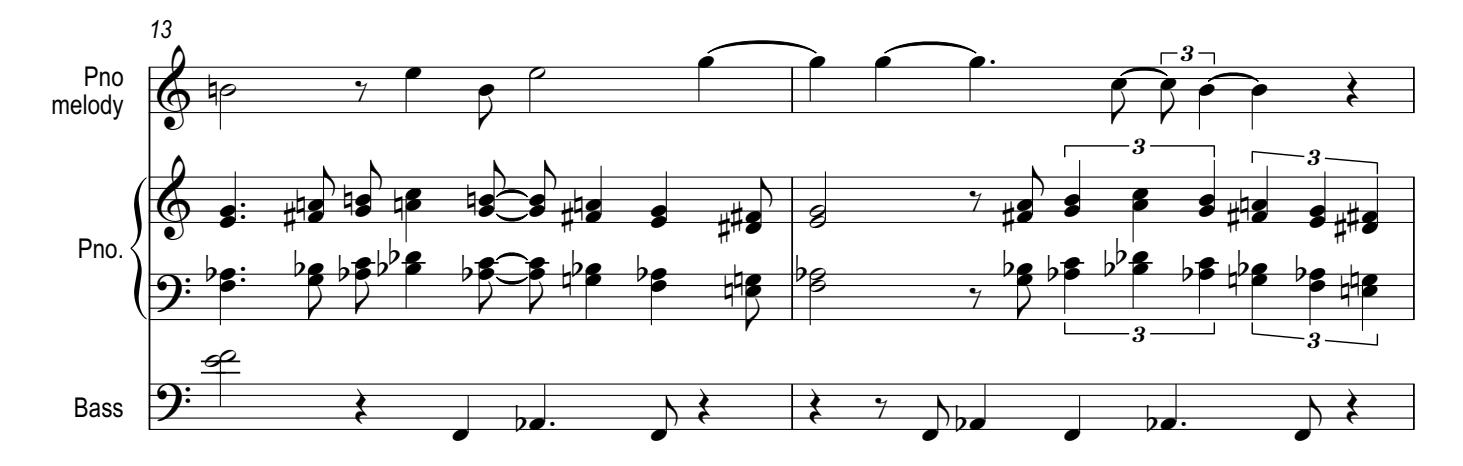

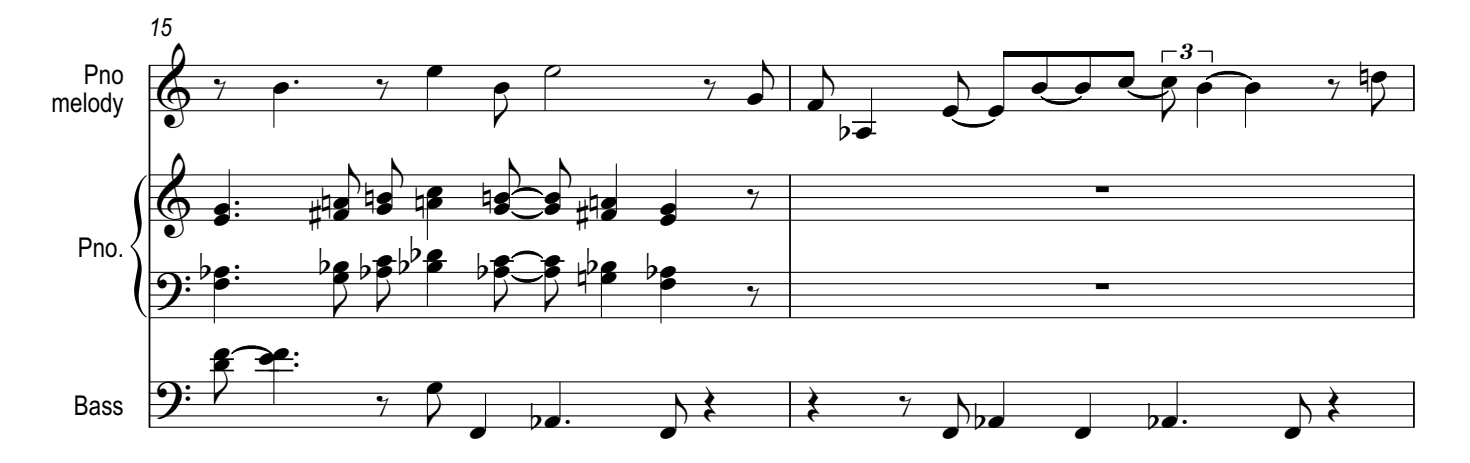

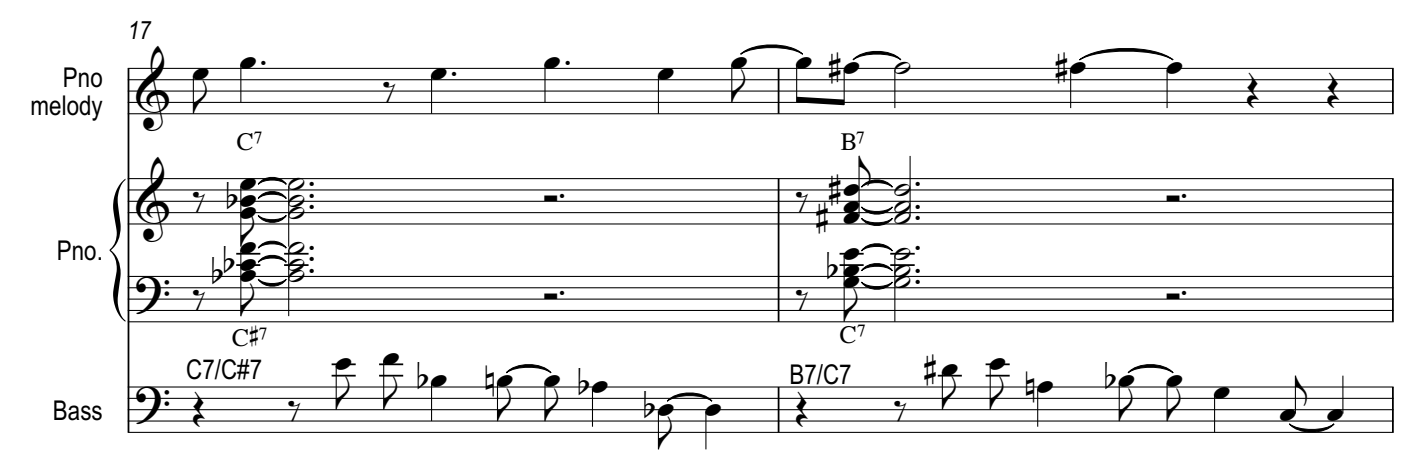

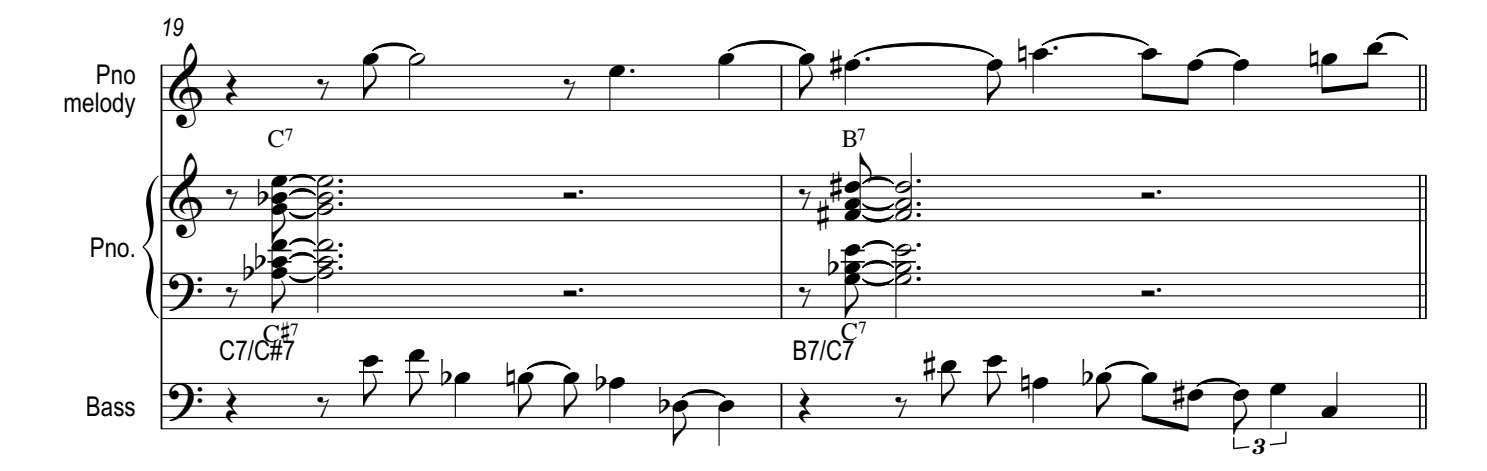

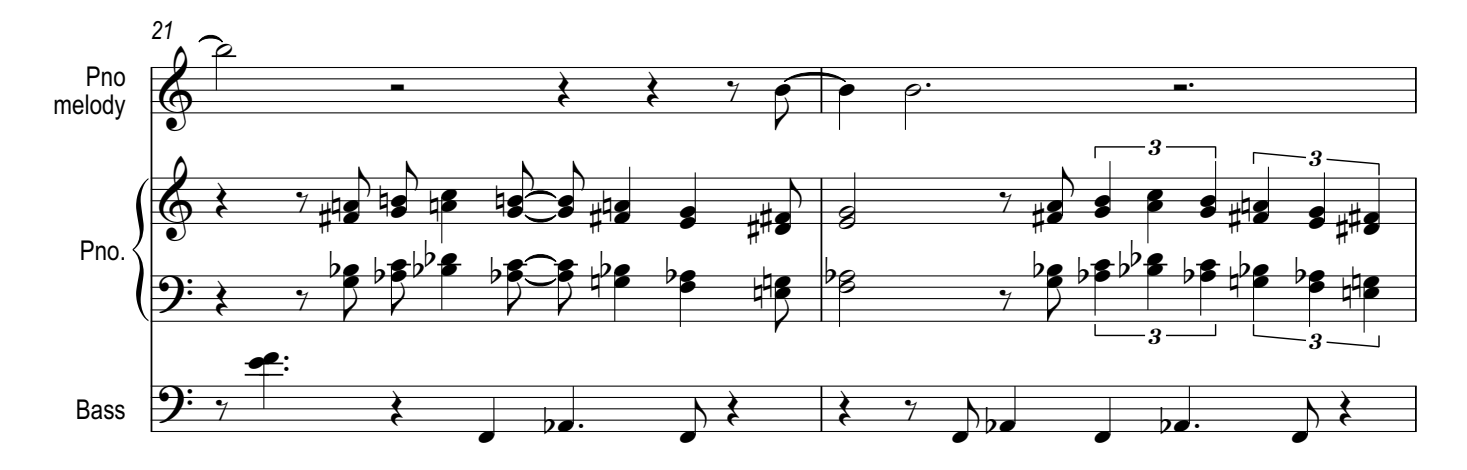

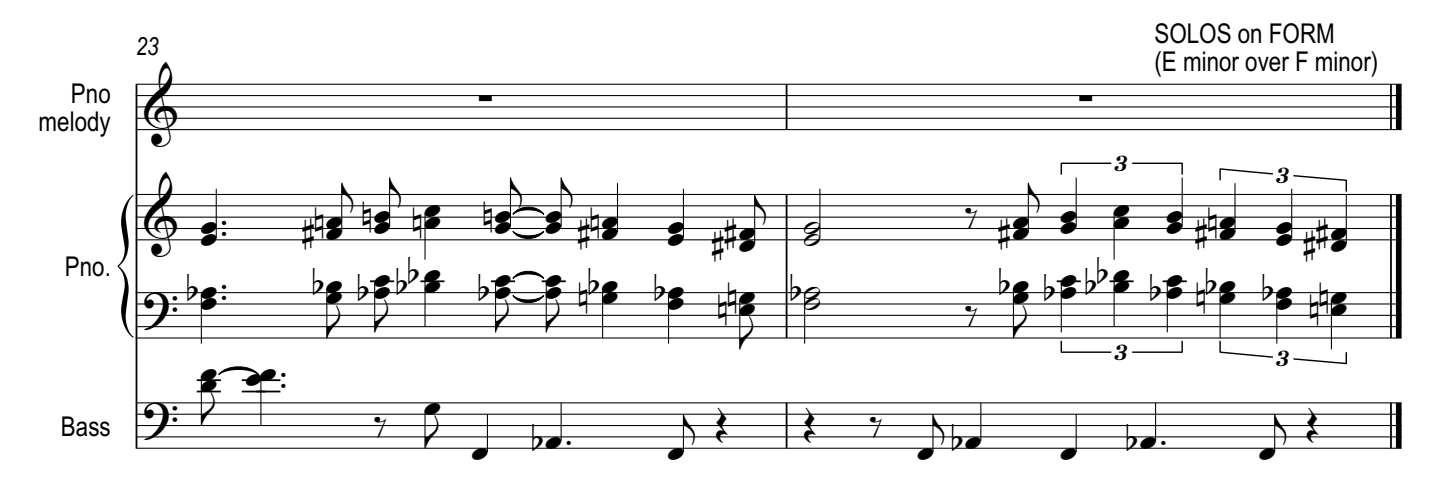